## **DATEBOOK**

## **JON CARROLL** How to be old: a user's guide

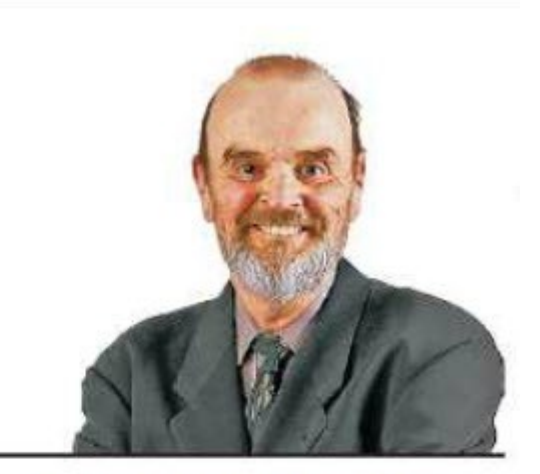

The first rule to being old is to admit that you're old. I've written a bit about being old before, and I have invariably gotten responses that went something like "We are not old! Last year, we trekked from Antarctica to Panama while carrying a 10-pound typewriter and fending off rabid colocolos with a stick. We're young at heart!"

And you may very well be young at heart, but you're old at body. That's sort of the point of "old."

Your youthful vitality may have flagged, despite your recent attempts to break a decades-old record for hiking the Pacific Crest Trail while carrying a typewriter. This is normal. Perhaps you forget the names of things; I once spent 48 hours trying to come up with the name Uma Thurman even though I could have Googled "Pulp Fiction" at any time.

I challenged my brain, and my brain won. Eventually.

Maybe you're not screwing as much as you used to. Normal. Your partner is probably grateful. Can't help you there.

**Ice sculpture!** There's a hobby. Do you own a chain saw?

Befriend as many younger people as you can. Just don't speak any sentences that start with "In my day ..." Your day is the past. The only people who care about your past are your grandchildren, and they're just saying that to keep you from asking how they're doing in school.

And your adult children may one day be interested in where they came from, but then you'll be 108 and only be able to point at photographs and say "panda." Even, you know, if there's no panda in the picture.

Perhaps you are already alone. Community bridge games do not interest you, and you have a horror of taking a chartered bus to Reno to play slot machines and see an Up With People tribute band. You go to bed too early to really make the bar scene, and you don't have the money for an age-appropriate boat cruise down

the Rhine.

Look on the bright side: If you're old, you don't care what people think anymore. You can wear almost anything, and it's OK: People on BART will still give you a seat. It's a perk.

**Follow in the columns** On next page.

But I may have some ideas about the brain thing.

It's not the little memory events; it's the hardening of the brain that's the problem. If you find yourself thinking about how golden and innocent 1965 was: brain sclerosis. If you resent smartphones, streaming videos, revealing tank tops and mixed dorms: neuron damage. You ever wondered why you get annoyed by pointless little things that never bothered you before, like loud music, texting acronyms and people who take up two parking spaces? Clotted brain.

You know the old guys in comic strips who wave their canes and curse at rambunctious kids: That's you now. Of course you're irritable; you're old. Suddenly you are the member of a much-caricatured minority: the elderly. Don't like "elderly" either? Deal with it.

The antidote is being aware of the problem. It's, like, if you find yourself asking, "Should I have one more drink? — the answer is no. If you finding yourself asking, "Is this a sign of getting old?" — the answer is yes. Try that question next time on any newly cherished beliefs you may have acquired.

So your choice is: Keep participating in life, or burrow into your home environment and go out once a week for a Grand Slam breakfast at Denny's and a little shopping. I may have tilted the choices a little bit to force the right answer, but I know I'm right. Heck, you know I'm right. like cheap movie prices. Be eccentric. Be anything you

want. If you embarrass people, they should lighten up and get with the program. One day, you tell yourself, they'll understand.

You can also pick up a little money modeling in TV ads for pills that have the side effect of anal leakage. Don't sneer; that could be your problem one day.

There's a joke I wouldn't have done 10 years ago. But now I can, because old.

Also, death could be your problem. Do you think about it from time to time? It's unthinkable but inevitable. I imagine you've prepared for it (changing your will: another senior activity), but who can actually be prepared? You've known about death all your life, but you trusted medical science to come up a cure for death long before now. Yeah, well...

Oh, and pain. Did I mention pain? That's part of the package. My suggestion: Watch your pain as from a distant planet. It's there, you're here. It is not you.

Life is out there. It's the same intricate ball of facts and emotions it's always been. Smell the darned roses, or smell the peanut butter. Practice ecstasy.

Shall we grow old together? Why not?

"Will you walk a little faster?" said a whiting to a snail. "There's a porpoise right behind us, and he's treading on my tail. So how eagerly the lobsters and the turtles all advance! They are waiting on jcarroll@sfchronicle.com.